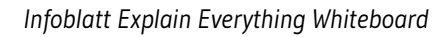

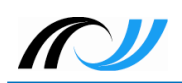

# **Infoblatt Explain Everything Whiteboard**

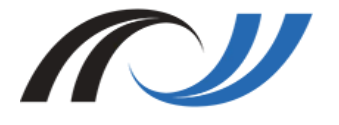

**Fortbildungsoffensive Digitalisierung Christian Albrecht & Philipp Staubitz Oktober 2018 [CC BY-SA 4.0](https://creativecommons.org/licenses/by-sa/4.0/)**

Lehrerinnenfortbildung<br>Baden-Württemberg

## **1. Beschreibung**

Explain Everything ist eine App mit der sich entweder sehr schnell und einfach oder auf anspruchsvollerem Niveau Lernvideos direkt am Tablet erstellen lassen. Das Prinzip dahinter ist simpel: alles was auf dem Bildschirm des Tablets gemacht wird (z.B. etwas schreiben, Objekte einfügen oder bewegen ...) wird mittels Aufnahmefunktion direkt als Video aufgezeichnet ("Screencast"). Während der Aufzeichnung hat man zudem die Möglichkeit, die eigene Stimme parallel aufzunehmen und das Gezeigte verbal zu unterstützen. Auf diese Weise kann man sehr einfach Lernvideos für den eigenen Unterricht erstellen und teilen (z.B. als Video-Datei, auf YouTube …).

Zudem lässt sich die App sehr gut als digitales Whiteboard einsetzen, da man jede Menge Möglichkeiten hat Texte, Bilder, Formen, Zeichnen etc. einzufügen.

## **2. Vorteile**

- Einfache Bedienung der App, Erstellung der Videos in kurzer Zeit
- Lernvideos können in jedem Schulfach, zu jedem Thema und wiederholt verwendet werden.
- Die App kann als interaktives Whiteboard verwendet werden.
- Komplexe Sachverhalte können visuell und sprachlich eindrücklich dargestellt werden.
- Die SuS können Videos mehrfach ansehen, pausieren, an wichtige Stellen springen, auch außerhalb des Unterrichts möglich.
- Videos können durch Arbeitsaufträge oder konkretes Material begleitet werden.
- Mehr Zeit für die Lehrkraft im Unterricht.
- Videos können online (z.B. auf YouTube) oder offline (direkt auf einem Gerät) angesehen werden.
- App für Android und iOS verfügbar

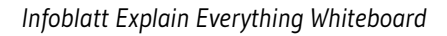

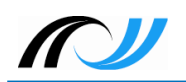

### **3. Einsatz im Unterricht**

- Lernvideo als Input bei neuem Thema: über den Beamer für ganze Klasse oder via Tablet/ Computer für jeden S(mit Kopfhörern!)
- Einbinden der Videos auf Arbeitsblättern, Wochenplänen oder Lernplakaten (als QR Code)
- Als Differenzierung, wenn SuS etwas noch nicht verstanden haben oder krank waren.
- Videos als Hilfe zur Lösung von Aufgaben einsetzen

#### **3.1. Mögliche Erweiterung:**

- Unterrichtsmethode "flipped classroom": Die SuS sehen sich die Lernvideos zuhause an. In der Schule wird das Gelernte dann gemeinsam mit der Lehrkraft geübt und vertieft.
- SuS erstellen eigene, einfache Lernvideos

#### **4. Voraussetzungen**

- App auf Geräten installieren (pro verwendetem Gerät eine Lizenz notwendig).
- **Einarbeitung in die Funktionen der App.**
- Inhaltliche Aufbereitung des Themas und Erstellen der Lernvideos durch die Lehrkraft.
- Computer oder Tablets (Anzahl abhängig vom geplanten Szenario)
- Im Idealfall: WLAN, um Videos direkt online teilen zu können (Datenschutz beachten!)